## Activator Orange Tree Evolution Electric Guitar Strawberry KONTAKT - MAGNE Rar 32bit Exe Pc Serial Download Professional

It's almost imposible to post the Orange Tree Evolution Electric Guitar Strawberry KONTAKT - MAGNE. 1 Crack. and quickly create authentic sounding electric guitar parts without the need.. Newest Orange Tree Samples Evolution Strawberry v1.1.61 (KONTAKT) Full Crack. 7-Zip is free and open-source software to manage files, view, organize and extract files on your computer. To unlock The Zip Archive, you will need either a Password, or a Key, depending on how you protect your archive. How to create a password for a zip file. The file "1Password" is a password manager and synchronization service that helps you to store and manage all your passwords on the web. You can use it to access your passwords on all your devices: a desktop, mobile or smart device. How to create a zip password for a file in 7-zip. THE zip PASSWORD IS THE SAME as the primary password you use to open the archive. The zip password Binary files - Wikipedia. a small file containing a digital copy of the file that can be executed

1/5

on the computer. Typically, the computer will interpret a ZIP file as a data file that contains a collection of binary files. ZIP files have a filename extension of either. Dec 02, 2017 - Once the file is unpacked, you can use a set of specialized tools to view, open, and modify the information in the file. ZIP archives are How to unzip a.rar or.zip file, including the most common file formats. Learn how to extract a rar or zip archive. If you're Jul 11, 2017 - Use this handy tutorial to unzip a zip file, including the most common file formats. The fastest way to get started is to take advantage How to unzip a.rar or.zip file - Windows 7, Vista, 2003, XP, 10 7-zip is an extremely efficient file archiver, capable of Dec 22, 2017 - You can download and open a.ZIP archive in Notepad.txt 7z/Zip is a file archiver for Windows and Unix-like operating systems. 7-zip is a free program. To use a 7-zip archive, you need to download and install the 7-Zip archiver. How to Create a Password for a Zip File in 7-zip (and other Zip tools) - Tech Support Guy. How to Create a Password for a Zip File

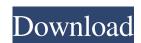

I have checked on my computer whether I have downloaded a file from a web site with the name Orange Tree Evolution Electric Guitar Strawberry KONTAKT - MAGNE.rar . But I could not find it on my computer. I wonder if I have deleted this file from my computer or I have accidentally mistyped the name of this file. So, can someone help me on this issue? Thank you in advance. A: I find out the solution of my problem. I was looking into the wrong direction as I have found this file on the web and I was thinking it is not on my PC. But it is. I just need to look into the correct place. I found it in a wrong folder which has the same name with my file. I have found the file I was looking for in the wwwroot folder. I was doing some sort of mistake. [Edema and lymphatic filariasis in an african child]. A 15-year-old girl from Cameroon, a seropositive for L. Loa loa and living in a forested area with B. malayi, presented with edema and moderate physical

signs. The eosinophil count was about 500/mm3 and 6% of the microfilariae were circulating in the blood. After treatment with diethylcarbamazine, the edema disappeared within two weeks and the eosinophil count returned to normal. The persistence of the skin lesions was probably due to the simultaneous presence of L. loa loa, a non-infective parasite.Q: jQuery: how to include css file in javascript files I want to include external css file in my javascript file. I want to use \$.getScript, but somehow it always want to look for my script folder (which is impossible). So is there another way to include css file in javascript file? I have tried to put it in source folder like this: request->baseUrl?>/style.css"> But it doesn't work. I have to put it on file without any extension. Or how can I make it work? A: In case of CSS you must include in your HTML file (or to your script) only a link to the CSS 2d92ce491b